## Index Photoshop Download [UPDATED]

Installing and cracking Adobe Photoshop is a very simple process. First, download the version of the software that you want to install. Then, run the installation.exe file. The installation will start, and you will see a message on the screen saying that a file will be installed. After the installation is complete, crack the software by following the instructions that you see on the screen. If you do not crack the software, you can't legally use it. Crack the software by following the instructions that you see on the screen.

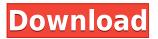

Adobe has released a brand-new range of new features to its mobile editing apps too, if the marketing materials are to be believed. The photo editing app has new features including: Talent Swap, a photo editor that lets users try out different looks by swapping photographers' wigs on portraits; an Emmy-nominated tool that lets users add a copyright watermark to any photo; and a brand-new Pixel Bender plug-in that lets users even more easily remove unwanted artifacts. The Android app has had some significant updates too, with the usual new features such as the ability to set scene backgrounds for different people in a group photo; the addition of an image collage tool; and a new object selection tool. Other features include the ability to control tone at both shadow and highlight; easy blur; text, shapes and lines; and the ability to change the angle of the camera to make it easier to blur objects. There are many great photo editing apps for Android, but of them all, I think that **PixIr for Android** now offers the best mix of features and functionality. It's the smallest and the cheapest photo editing app I have used, and I feel that it's a versatile tool for both beginners and pros alike. Before you start any photo editing app, the first step is to choose the correct type of image file. **MOST OFTEN:** A JPEG file provides the best results on an iPhone, while a lossycompressed RAW file produces more contrast and detail. Both image types contain a lot of metadata, so make sure to select the option that preserves or ignores that information. This is especially important when editing RAW images.

## Adobe Photoshop 2021Keygen [32|64bit] {{ New! }} 2022

What It Does: Create custom sizes for your artwork that will fit any type of screen. Erase areas that you don't want in your photos or video using the Magic Wand tool. Use the Anchor Point tool to automatically reposition an object or undesired area and create a more appealing visual content. The Lasso tool allows you to draw a line around a specific part of the image that can be filtered to achieve a desired result. What It Does: The new Content Aware tool is the one you're most likely to use. If you have selected a photo or image, and you have a circle or shape shape in your composition, then you can use the Content Aware tool to automatically apply the feature to other content as well. You simply select the content you need to feature and then select the Content Aware tool. The tool will analyze the content to and then fill in the shapes that you've chosen. What It **Does:** The Gradient tool can help you use the toned colors you want in the grayscale version of your image to make your visual content look convincing. It can be used to create unique, sophisticatedlooking images for your website as well. You can use the Gradient tool to enhance and control the colors you use in your content. You may want to keep these tools in your arsenal to get consistent results. You might be a little confused because there's a lot to take in, but it's only a small chunk of Photoshop dedicated to file creation, which is the heart of the program. In this article, we'll explain Photoshop Layer, which shows you how layers work in Photoshop, the various ways you can approach and design your work in Photoshop, and a few valuable tips and tricks. 933d7f57e6

## Adobe Photoshop 2021License Key With Registration Code PC/Windows {{ upDated }} 2023

Adobe Photoshop - Adobe is the world's proven industry-leading provider of enterprise software for people and businesses. Adobe helps people and businesses unlock the creative possibilities of digital editions with bundled software and services that connect the creation, consumption, and dissemination of the world's most widely used information. It seems Adobe has some more up its sleeve, though. In an interview posted to the company's official website, the software has revealed plans to simplify the user interface to improve workflow and increase efficiency while it's also overhauling its layers palette to make it easier to switch between different types. The key problem with layers within Photoshop is that you can easily get overwhelmed with different parts of the interface, especially if you are switching between different types. Photoshop plans to clean this up with a new interface that will help you easily switch between different types of layers like text layers, vector layers, or raster layers. This will be achieved by scaling all layers in the interface, so you'll no longer have to deal with different output sizes when moving between various layers. Another feature that is new to the user interface is the ability for you to replace a background with any picture available within Photoshop without opening the regular image window. This is with the new Recents option with the search function. There's also a new way to add to keep a paper and ink palette or to keep an additional image style. In addition, the ability to create rules is also a significant change from the earlier versions. It is now one of the primary ways you can create a brush or blend tool.

image ready photoshop download iu photoshop download isometric grid photoshop download ipad photoshop download ies light brush photoshop download icons for photoshop download icc profile photoshop download photoshop cc 2021 free download photoshop cs2 download photoshop cs5 free download

Photoshop was initially a software for Mac OS (now macOS) but, over time, it has pioneered in creating high end graphics for many platforms continuously integrating new features and many such products and applications have been developed with Photoshop features and capabilities. The Adobe Photoshop CS3 is one of the most powerful graphics editing program. It is intended to be a commercial and photo-editing and design work solution to design image, three-dimensional models, drawings and other documents. The most advanced features in this version come from Macromedia Flash and 3D studio Max films and its success gave birth to Photoshop plugin. It also contains many features and editing tools that are also present in Adobe tools like illustrator, Acrobat, Bridge, Illustrator, InDesign and InCopy. Although Photoshop CS4 is the flagship product release of Photoshop, it is also possible to use the previous releases of Photoshop or even Photoshop 7 as a Photoshop user. These earlier versions were also popular among the graphic designers because of its simplicity for them and it was later replaced by Adobe Photoshop CS3 for the photo editing and design work. Photoshop CS5 has many features and tools for creation and editing of artwork. For professional designers and photographers, it is one of the most beautiful and professional tools to create elegant designs and photographs to their clients. It is the flagship product for the Adobe Creative Suite and it is best for graphic designers and photographers who are working on a longterm project. It is equipped with all popular and latest techniques in the design.

Spinback configs are very easy to work with because they are placed in a directory called /etc/spinback.d/ as files ending with.conf. Spinback also supports multiple modes of backup using its so called 'levels' which basically gives Spinback three different modes of operation: local, remote and archive. There are four different classifications (or editions) of Elements. Elements 16 has most if not all of the features of Elements 14, as well as the latest and greatest features of the current versions. When you upgrade to Elements 16, it retains all of the changes made in the previous version you were using. So, if you were using Elements 15 and setup photographs and pages for a client, you don't have to reset their work. New Photoshop Design Guidelines As of April 2019, a new design document is available for Photoshop. The document outlines new guidelines for how your artwork should be optimized for print . Namely, when photographing, especially for high-resolution images, please use high-resolution cameras and settings if you want the best possible output. Remember when photoshop couldn't resize an image smaller than 3200x3200 pixels? No longer! These days, you can freely crop up to 20,000 pixels off the top or bottom of your image to capture just the part you want to the top or bottom of your image without losing the rest, or pan/zoom out to include more of your image. This (and many other additions discussed in this article) make for a far more powerful and smart tool in your arsenal.

https://jemi.so/9laramaugi/posts/ni89J3F1zmDTHU1MEpso https://jemi.so/atmiWtincshi/posts/qWl8fqscIxl9UxShwKFo https://jemi.so/9laramaugi/posts/1e64GrDUlg0oxmLlO104 https://jemi.so/atmiWtincshi/posts/gWIozAuVIYQcTSeFd4ji https://jemi.so/stilfoeXignu/posts/EpuSJtqn6g5i9Lv63g3h https://jemi.so/fricabAtrepto/posts/ZgQEy5viiwVRbMkcNPlD https://jemi.so/9laramaugi/posts/uLOXNpQVd0fF0Enrgwwx https://jemi.so/9laramaugi/posts/aHeQso9aDb7aWMd0TRO5 https://jemi.so/stilfoeXignu/posts/200FAF1gODDKmnm7Hgfo https://jemi.so/stilfoeXignu/posts/JAYMwlB9Ljjuqt6ziMDq https://jemi.so/9laramaugi/posts/8HQO0IpFXd5EztbrDOEj

Other key features include the ability to open, edit and save files in a new format, JPEG 2000. This new format offers images up to four times larger than the current JPEG standard, and preserves superior image guality. It also retains the enhanced transparency handling of JPEG-XR, and lets you load, edit, save and export files as JPEG, JPEG 2000, or PDF. "Reacting to user demand for a more convenient Photoshop experience that includes seamless editing from the web, mobile and real-time collaboration on projects, we've been focused on revamping Photoshop's user interface to make it more friendly to the way people edit today," said senior vice president of product development at Adobe, Jay Grace. "We listened to the feedback from our users and created a more enjoyable, accessible application that enables image editing at any time, on any device. In addition, these moves bring us up to date with industry innovations and leverage the power of modern GPUs. Combining the best of the two worlds, Photoshop is now better equipped to help artists create today's magic." AI-powered tools in the Adobe Creative Cloud applications provide powerful new features to make images beautiful and creative. With AI Color Enhancements, you can control the overall color strengths and balances of images, while AI Fill makes it faster and easier to accurately remove unwanted areas and even add virtually anything with a single click, so that you can easily create clean-looking images. With AI photo enhancements, recent improvements to how transparency is handled, and new features like AI Brightness, you can make images look like they were taken with a medium or large format camera, and work more effectively with transparent images. With AI Portraits, you can create well-defined and realistic portraits.

In this course, you'll learn the latest features and capabilities of the industry standard design tool—Adobe Photoshop. Whether you're redesigning your website or creating a canvas for one of your customers, Photoshop can help you transform images into amazing works of art. In this tutorial, you'll walk through the Photoshop interface and learn some of the most powerful features of Photoshop CS6. You'll learn how to enhance photo, illustrations, videos, 3D artwork, web graphics, and watercolors. Open your images and learn to use powerful new features like the Smart Brush and Liquify, which helps you create beautiful artistic transformations. Walk through all the most important commands with expert guidance to fulfill your creative vision. Photoshop has been a popular choice amongst web-designers since its debut in 1995. This is due to the rich combination of features and capability it provides. All popular graphics editors will have web-pro's at the back pockets when it comes to editing graphics. If you are looking for a web-based design software, Adobe Photoshop should be at the top of your list of choices.

Adobe Photoshop is one of the most popular photo retouching tools, available on Mac, Windows and iOS systems. It lets you create beautiful and vivid colorful images or combine images into collages. It is an image editing tool, essential for those who want to soften some of the wrinkles and photo imperfections in their photos without destroying the quality of the photo.